#### **Федеральное агентство по техническому регулированию и метрологии**

(Госстандарт)

**Федеральное бюджетное учреждение**

**«Государственный региональный центр стандартизации, метрологии н испытаний в**

**Тюменской области, Ханты-Мансийском автономном округе-Ю гра,**

**Ямало-Ненецком автономном округе»** (ФБУ «Тюменский ЦСМ»)

# **УТВЕРЖДАЮ**

ه .

Д.С. Чередников

**2020 г.**

И.о. директора ФБУ «Тюменский ЦСМ» ФБУ «Тюменский **ЦСМ»** 

**Государственная система обеспечения единства измерений**

**СИСТЕМА ИЗМЕРЕНИЙ К ОЛИ ЧЕСТВА И ПОКАЗАТЕЛЕЙ КАЧЕСТВА НЕФТИ № 656 НА ЦПС ЮГ НОВОПОРТОВСКОГО НГКМ** ООО «ГАЗПРОМНЕФТЬ-ЯМАЛ»

**Методика поверки**

**ВЯ.10.1703075.00 МП**

Тюмень 2020

Разработана ФБУ «Тюменский ЦСМ»<br>  $\phi$ Изчальник отдела МОП Л.А. Каражова<br>
Инженер по метрологии 2

Начальник отдела МОП Л.А. Каражова

Инженер по метрологии 2 категории М.Е. Майоров

Настоящая инструкция распространяется на систему измерений количества и показателей качества нефти № 656 на ЦПС Юг Новопортовского НГКМ ООО «Газпромнефть-Ямал», заводской номер 656.

Инструкция устанавливает порядок проведения первичной и периодической поверки СИКН.

Интервал между поверками - 1 год.

В настоящем документе приняты следующие сокращения:

ИК - измерительный канал;

MX - метрологические характеристики;

ПО - программное обеспечение;

per. № - регистрационный номер в Федеральном информационном фонде по обеспечению единства измерений;

СКО - среднее квадратическое отклонение;

СИКН - система измерений количества и показателей качества нефти;

СИ - средства измерений;

МПР - массовый преобразователь расхода:

ТПУ - трубопоршневая поверочная установка.

# **1 Операции поверки**

При проведении поверки выполняют следующие операции:

1.1 Внешний осмотр (6.1).

1.2 Опробование (6.2).

1.3 Определение метрологических характеристик (6.3).

### **2 Средства поверки**

2.1 Поверочная установка с диапазоном воспроизведения значений расхода, обеспечивающим определение метрологических характеристик ИК массового расхода, в том числе трубопоршневая поверочная установка (рабочий эталон 2-го разряда согласно государственной поверочной схеме для средств измерений массы и объема жидкости, утвержденной приказом Госстандарта от 07.02.2018 № 256).

2.2 Допускается применение аналогичных средств поверки, обеспечивающих определение метрологических характеристик поверяемых СИ с требуемой точностью.

## **3 Требования безопасности**

3.1 При организации и производстве работ по поверке СИКН необходимо выполнять требования безопасности, изложенные в следующих документах:

3.1.1 «Правила безопасности в нефтяной и газовой промышленности», утвержденные приказом Ростехнадзора от 12.03.2013 № 101 «Об утверждении Федеральных норма и правил в области промышленной безопасности» ;

3.1.2 ПУЭ «Правила устройства электроустановок»;

3.1.3 Федеральный закон от 10.01.2002 г. № 7-ФЗ «Об охране окружающей среды» и другие законодательные акты по охране окружающей среды, действующие на территории РФ:

3.1.4 Эксплуатационные документы СИ, входящих в состав СИКН;

3.1.5 Эксплуатационные документы на средства поверки и вспомогательное оборудование;

3.1.6 Инструкция по эксплуатации системы измерений количества и показателей качества нефти № 656 на ЦПС Юг Новопортовского НГКМ ООО «Газпромнефть-Ямал».

3.1.7 Методики поверки СИ, входящих в состав СИКН.

## **4 Условия поверки**

4.1 Параметры измеряемой среды при проведении поверки должны соответствовать указанным в описании типа СИКН.

4.2 Определение относительной погрешности ИК массового расхода проводят в рабочем диапазоне входящего в его состав МПР, при этом рабочий диапазон не должен превышать диапазон измерений расхода СИКН. Рабочий диапазон МПР указывают в заявке на проведение поверки СИКН.

### **5 Подготовка к поверке**

5.1 Проверяют наличие действующих знаков поверки, нанесенных на СИ и /или свидетельства о поверке и /или паспорта (формуляры) следующих средств измерений, находящихся в составе СИКН:

- датчики температуры (термопреобразователи сопротивления в комплекте с измерительными преобразователями), находящиеся в составе БИЛ, БИК и блоке ТПУ:

- датчики избыточного давления, находящиеся в составе БИЛ. БИК и блоке ТПУ;
- поточный влагомер;
- поточный плотномер;
- трубопоршневая поверочная установка;

- измерительно-вычислительный комплекс.

5.2 Перед проведением поверки выполняют следующие операции:

- установка и соединение с эталонными и вспомогательными СИ;

- проверяют заземление средств измерений, работающих под напряжением;

- проверяют герметичность (отсутствие протечек) системы:
- проводят установку нуля, конфигурирование сигналов (при необходимости);

- представители сдающей и принимающей сторон определяю способ (в первичном электронном преобразователе или в СОИ) и вид реализации градуировочной характеристики МПР.

#### **6 Про ведение поверки**

6.1 Внешний осмотр

При внешнем осмотре должно быть установлено соответствие СИКН следующим требованиям:

- комплектность СИКН должна соответствовать технической документации;

- на элементах СИКН не должно быть механических повреждений и дефектов покрытия, ухудшающих внешний вид и препятствующих применению;

- надписи и обозначения на элементах СИКН должны быть четкими и соответствовать технической документации.

6.2 Опробование

Опробование проводят в соответствии с инструкцией по эксплуатации СИКН. При опробовании проверяют работоспособность средств измерений СИКН без определения метрологических характеристик. Результаты проверки считаются удовлетворительными, если показания средств измерений устойчивые, значения параметров лежат в установленном пределе и в списке внештатных ситуации отсутствуют информация о сбоях систем СИКН.

6.2.1 Подтверждение соответствия программного обеспечения.

При проведении проверки идентификационных данных ПО проверяют соответствие номера версии и идентификационного наименования ПО, указанного в описании типа.

Для просмотра идентификационных данных ПО ИВК «OCTOPUS-L» необходимо в меню «СИСТ. ПАРАМЕТРЫ», выбрать подпункт «Прошивка».

Для просмотра идентификационных данных ПО автоматизированного рабочего места оператора необходимо нажать «Версия» в главном окне.

Таблица 1 - Илентификационные данные ПО

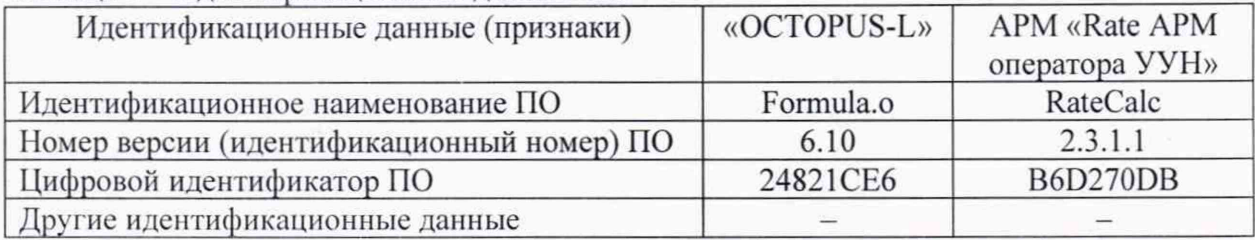

Результаты проверки считаются удовлетворительными, если показания средств измерений устойчивые, значения параметров лежат в установленном пределе и в списке внештатных ситуации отсутствуют информация о сбоях систем СИКН. a идентификационные данные ПО соответствуют приведенным в таблице 1.

6.3 Определение метрологических характеристик

6.3.1 Определение относительной погрешности измерительного канала массового расхода

6.3.1.1 Определение относительной погрешности измерительного канала массового расхода проводят не менее чем в трех точках диапазона (далее - точках расхода), включая минимальное и максимальное значение. В каждой точке расхода проводят не менее пяти измерений.

Устанавливают выбранное значение массового расхода по показаниям МПР. Отклонение значения массового расхода от установленного значения в процессе поверки не должно превышать 2,5 %.

Для каждого i-го измерения в каждой j-й точке расхода проводят регистрируют и записывают в протокол:

- время прохождения поршнем калиброванного участка ТПУ;

- значение массового расхода;

- количество импульсов, выдаваемое массомером за время одного измерения;

- значения температуры и давления рабочей жидкости в ТПУ;

- значение плотности рабочей жидкости, измеренное поточным плотномером;

- значения температуры и давления рабочей жидкости в поточном плотномере.

6.3.1.2 Результаты измерений заносят в протокол. Форма протокола приведена в приложении А. При заполнении протокола результаты измерений и вычислений округляют в соответствии с таблицей 2.

Таблица 2 - Точность представления результатов измерений и вычислений

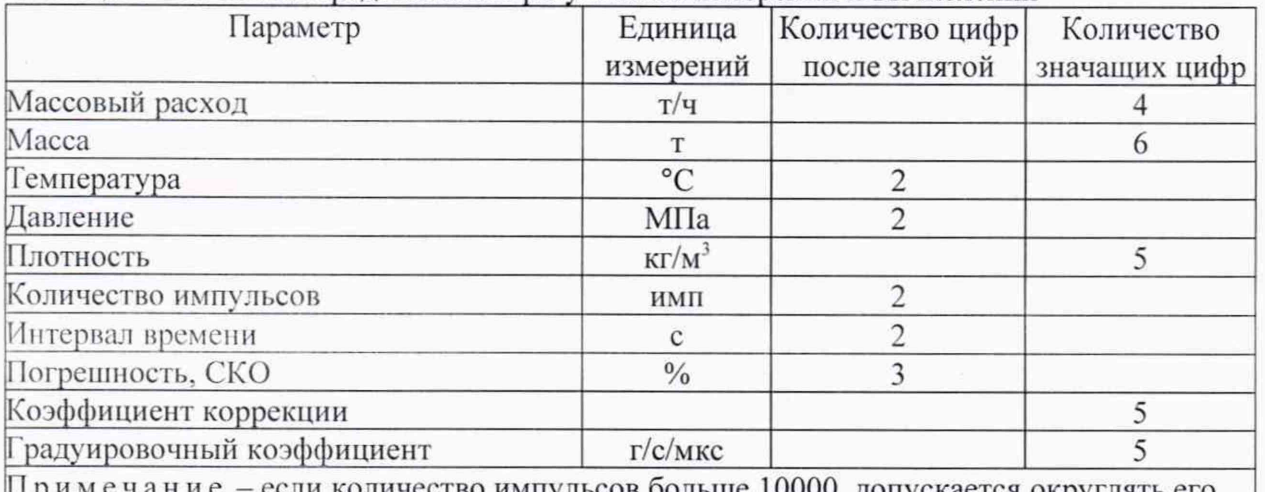

ли количество импульсов оольше 10000, допускается округлять его значение до целого.

6.3.1.3 Массу рабочей жидкости, определенную с помощью ТПУ за время i-го измерения в ј-ой точке рабочего диапазона измерений массового расхода  $M_{ii}^{T\pi y}$ , т, вычисляют по формуле:

$$
M_{ji}^{T\!T\!J} = V_{n\!pi}^{T\!T\!J} \cdot \rho_{n\!pi}^{T\!T\!T} \cdot 10^{-3} \tag{1}
$$

где *V npji* - вместимость калиброванного участка ТПУ. приведенная к рабочим условиям, м<sup>3</sup>;

 $\rho^{III}_{npi}$  - плотность нефти, измеренная поточным ПП и приведенная к рабочим условиям ТПУ при *i-м* измерении в *j-й* точке расхода,  $\kappa r / M^3$ .

$$
V_{npji}^{TIIY} = V_0^{TIIY} \cdot [1 + 3 \cdot \alpha_t \cdot (t_{ji}^{TIIY} - 20)] \cdot (1 + 0.95 \cdot \frac{P_{ji}^{TIIY} \cdot D}{E \cdot S}) \tag{2}
$$

где  $V_0^{\text{TTIY}}$  - вместимость калиброванного участка ТПУ при стандартных условиях (температура 20 °С и избыточное давление 0 МПа), м<sup>3</sup>;

*a t -* коэффициент линейного расширения материала стенок КП. 1/°С;

 $t_{ji}^{T\!T\!T\!S}$  - среднее значение температуры нефти в ТПУ за время i-ого измерения в j -ой точке рабочего диапазона измерений массового расхода, °С;

*Р 'ПУ -* среднее значение избыточного давления нефти в ТПУ за время i-oro измерения в j-ой точке рабочего диапазона измерений массового расхода. МПа;

 $D$  – внутренний диаметр калиброванного участка ТПУ, мм;

S - толщина стенок калиброванного участка ТПУ, мм;

*Е* - модуль упругости материала стенок калиброванного участка ТПУ. МПа.

$$
\rho_{n\pi i}^{III} = \rho_{ji}^{III} \cdot [1 + \beta_{ji} \cdot (t_{ji}^{III} - t_{ji}^{IIIY})] \cdot [1 + \gamma_{ji} \cdot (P_{ji}^{IIIY} - P_{ji}^{III})] , \qquad (3)
$$

 $\rho_{ii}^{III}$  -плотность нефти за время *i*-oro измерения в *j*-ой точке рабочего диапазона измерений массового расхода, кг/м<sup>3</sup>;

*fijt -* коэффициент объёмного расширения нефти, 1/°С (Приложение Б);

*y,i* - коэффициент сжимаемости нефти, 1/МПа (Приложение Б).

Дальнейшую обработку результатов измерений проводят в зависимости от способа реализации по 6.3.1.4 или 6.3.1.5.

6.3.1.4 Реализация градуировочной характеристики в первичном электронном преобразователе

Значение массы нефти брутто за время i-го измерения в j-ой точке рабочего диапазона измерений массового расхода  $M_{ji}$ , т, снимают с монитора АРМ-оператора СИКН.

Для каждого i-го измерения в j-й точке расхода определяют значения массы рабочей жидкости, измеренные с помощью СИКН ( $M_{ij}$ ):

$$
M_{ji} = \frac{N_{ji}}{KF_{\kappa on\phi}}\tag{4}
$$

где  $N_{ji}$  – количество импульсов выдаваемое МПР при i-ом измерении в j-й точке диапазона измерений массового расхода, имп;

КТконф - коэффициент преобразования по импульсному выходу, имп/т.

Определяют коэффициент коррекции измерения массы при i-ом измерении в j-й точке диапазона измерений массового расхода MFj,:

$$
MF_{ji} = \frac{M_{ji}^{TIIY}}{M_{ji}} \cdot MF_{ycm}^{duan}
$$
 (5)

где  $MF_{ycm}^{ðuan}$  - коэффициент коррекции измерений массы, установленный в МПР по результатам поверки.

Вычисляют среднее арифметическое значение коэффициента коррекции в j-й то точке рабочего диапазона измерений массового расхода  $\overline{MF}_i$ :

$$
\overline{MF}_{j} = \frac{\sum_{i=1}^{n} MF_{ji}}{n_i} \tag{6}
$$

n<sub>i</sub> - количество измерений в j-ой точке рабочего диапазона измерений где массового расхода;

СКО результатов измерений в рабочем диапазоне измерений массового расхода  $S_{\text{duan}}^{\text{MF}}$  $, \frac{0}{0}$ :

$$
S_{\text{duan}}^{\text{MF}} = \sqrt{\frac{\sum_{j=1}^{m} \sum_{i=1}^{n} \left( \frac{MF_{ji} - \overline{MF}_j}{\overline{MF}_j} \right)^2}{\sum n_j - 1}} \cdot 100 \tag{7}
$$

Проверяют выполнение условия:

$$
S_{\text{dual}}^{\text{MF}} \leq 0.03 \, \%
$$

При выполнении данного условия продолжают обработку результатов измерений.

При невыполнении условия (8) дальнейшую обработку результатов прекращают, выясняют и устраняют причины. Повторно проводят измерения.

Вычисляют среднее арифметическое значение коэффициента коррекции  $MF_{\text{dual}}$  по формуле:

$$
MF_{\text{duan}} = \frac{\sum_{j=1}^{m} \overline{MF}_j}{m} \tag{9}
$$

где m - количество точек разбиения рабочего диапазона.

Вычисляют значение градуировочного коэффициента  $K_{cp}$  по формуле

$$
K_{zp} = K_{zp}^{\text{H3H}} \cdot MF_{\text{duan}} \tag{10}
$$

 $K_{\emph{zp}}^{\emph{II} \emph{3} \emph{II}}$ - градуировочный коэффициент, установленный в первичном где электронном преобразователе.

6.3.1.5 Реализация градуировочной характеристики обработки  $\, {\bf B}$ системе информации

Вычисляют значение К-фактора для *i*-го измерения в *j*-й точке расхода КF<sub>ii</sub>, имп/т, по формуле

$$
KF_{ji} = \frac{N_{ji}}{M_{ji}^{T\pi y}}
$$
\n<sup>(11)</sup>

Вычисляют среднее значение К-фактора для *j*-й точки расхода  $\overline{KF}_i$ , имп/т, по формуле

$$
\overline{KF}_{j} = \frac{\sum_{i=1}^{n_{j}} KF_{ji}}{n_{i}}
$$
\n(12)

В зависимости от вида реализации градуировочной характеристики оценивают СКО результатов определений средних арифметических значений К-фактора для точек расхода:

- в рабочем диапазоне  $S_{\text{duan}}^{KF}$ , %, если градуировочную характеристику реализуют в виде постоянного значения К-фактора в рабочем диапазоне:

$$
S_{\text{duan}}^{KF} = \sqrt{\frac{\sum_{j=1}^{m} \sum_{i=1}^{n_j} \left(\frac{KF_{ji} - \overline{KF}_j}{\overline{KF}_j}\right)^2}{\sum n_j - 1}} \cdot 100
$$
 (13)

 $S_k^{KF}$ , %, если градуировочную - в каждом k-м поддиапазоне расхода характеристику реализуют в виде кусочно-линейной аппроксимации:

$$
S_{k}^{KF} = \sqrt{\frac{\sum_{j=k}^{k+1} \sum_{i=1}^{n_j} \left(\frac{KF_{ji} - \overline{KF}_{j}}{\overline{KF}_{j}}\right)^2}{(n_j + n_{j+1} - 1)_k}} \cdot 100
$$
 (14)

При выполнении условия (8) продолжают обработку результатов измерений.

При невыполнении условия (8) дальнейшую обработку результатов прекращают, выясняют и устраняют причины. Повторно проводят измерения.

6.3.1.6 Случайную  $\,$   $\,$   $\,$   $\,$ систематическую составляющие погрешности  $\overline{M}$ относительную погрешность определяют в зависимости от способа и вида реализации градуировочной характеристики.

Границу неисключенной систематической погрешности СИКН в рабочем диапазоне измерений массового расхода вычисляют по формулам:

- при реализации градуировочной характеристики в первичном электронном преобразователе:

$$
\theta_{\Sigma} = 1, 1 \cdot \sqrt{\delta_{\text{TTV}}^2 + \delta_{\text{TIT}}^2 + \theta_t^2 + \delta_K^2 + \theta_{\text{MF}}^2 + \delta_{\text{0, \text{mac}}}^2}
$$
\n(15)

- при реализации градуировочной характеристики в системе обработки информации в виде постоянного значения К-фактора:

$$
\theta_{\Sigma} = 1, 1 \cdot \sqrt{\delta_{\text{TTJ}}^2 + \delta_{\text{TII}}^2 + \theta_t^2 + \delta_K^2 + \theta_{\text{KF} \text{ \}}^2 + \delta_{0 \text{ \}}^2}
$$
 (16)

- при реализации градуировочной характеристики в системе обработки информации в виде кусочно-линейной аппроксимации:

$$
\theta_{\Sigma k} = 1, 1 \cdot \sqrt{\delta_{\text{TTIV}}^2 + \delta_{\text{IIII}}^2 + \theta_t^2 + \delta_K^2 + \theta_{\text{KFK}}^2 + \delta_{\text{OMOC}}^2}
$$
 (17)

где

 $\delta$ тпу - пределы допускаемой относительной погрешности ТПУ, %:  $\delta_{\text{HH}}$  – пределы допускаемой относительной погрешности ПП, %, определяют по формуле:

$$
\delta_{\text{III}} = \frac{\Delta_{\text{III}}}{\rho_{\text{III min}}} \cdot 100 \tag{18}
$$

где

 $\Delta$ пп – пределы допускаемой абсолютной погрешности ПП, кг/м<sup>3</sup>; PIII min - МИНИМАЛЬНОЕ ЗНАЧЕНИЕ ПЛОТНОСТИ НЕФТИ ЗА ВРЕМЯ ПРОВЕДЕНИЯ

поверки, кг/м<sup>3</sup>;

- составляющая систематической  $\theta_t$ погрешности, обусловленная погрешностью измерения температуры, %, определяют по формуле:

$$
\theta_t = \beta_{\text{2} \kappa \text{ max}} \cdot \sqrt{\Delta t_{\text{TTIy}}^2 + \Delta t_{\text{TIIy}}^2} \cdot 100 \tag{19}
$$

 $\beta_{\text{max}}$  – максимальное значение коэффициента сжимаемости нефти,  $1$ /°C; гле

 $\Delta t$ TIIV,  $\Delta t$ IIII - пределы допускаемой абсолютной погрешности датчиков температуры, используемых для измерения температуры нефти в ТПУ и ПП, соответственно, °С;

 $\delta_{K}$  - пределы допускаемой относительной погрешности ИВК при вычислении К-фактора МПР, %;

 $\theta_{MF}$  - составляющая систематической погрешности, вызванная усреднением коэффициента коррекции в рабочем диапазоне, %, определяют по формуле:

$$
\theta_{MF} = \left| \frac{\overline{MF}_j - \overline{MF}_{\partial u \circ n}}{\overline{MF}_{\partial u \circ n}} \right|_{\text{max}} \cdot 100 \tag{20}
$$

 $\theta_{\text{KF}$ <sub>диап</sub> - составляющая систематической погрешности, обусловленная аппроксимацией градуировочного коэффициента в рабочем диапазоне, %, определяют по формуле:

$$
\theta_{KF\text{}} = \left| \frac{\overline{KF}_j - K\overline{F}_{\text{}}}{\overline{KF}_{\text{}}} \right|_{\text{max}} \cdot 100 \tag{21}
$$

 $\theta_{\text{KF}k}$  - составляющая систематической погрешности, обусловленная аппроксимацией градуировочного коэффициента в k-м поддиапазоне расхода, %:

$$
\beta_{KF} = 0, 5 \cdot \left| \frac{\overline{KF}_j - \overline{KF}_{j+1}}{\overline{KF}_j - \overline{KF}_{j+1}} \right|_{(k)} \cdot 100 \tag{22}
$$

 $\delta_0$  Mac - пределы относительной погрешности стабильности нуля МПР, %, определенная по формуле:

$$
\delta_{0\,\text{mac}} = \frac{ZS}{Q_{\text{min}}} \cdot 100\tag{23}
$$

 $\delta_0$  маск - пределы относительной погрешности стабильности нуля МПР, %, определенная по формуле:

$$
\delta_{0 \text{ mac } k} = \frac{ZS}{Q_{k \text{ min}}} \cdot 100 \tag{24}
$$

где  $Q_{k,min}$  – минимальное значение расхода в  $k$ -м поддиапазоне, т/ч.

Границу случайной погрешности СИКН в рабочем диапазоне расхода при доверительной вероятности P=0,95, вычисляют по формулам:

- при реализации градуировочной характеристики в первичном электронном преобразователе:

$$
\varepsilon = t_{0.95} \cdot S_{\text{duan}}^{\text{MF}},\tag{25}
$$

- при реализации градуировочной характеристики в системе обработки информации в виде постоянного значения К-фактора:

$$
\varepsilon = t_{0.95} \cdot S_{\text{duan}}^{\text{KF}} \tag{26}
$$

- при реализации градуировочной характеристики в системе обработки информации в виде кусочно-линейной аппроксимации:

$$
\varepsilon_k = t_{0.95} \cdot S_k^{KF} \tag{27}
$$

t<sub>0,95</sub> - квантиль распределения Стьюдента для количества измерений в где рабочего диапазоне измерений массового расхода (Приложение В).

Относительную погрешности СИКН в рабочем диапазоне расхода при доверительной вероятности Р=0,95:

- при реализации градуировочной характеристики в первичном электронном преобразователе:

$$
\delta = \begin{vmatrix} Z_{(p)} \cdot (\theta_{\Sigma} + \varepsilon) & \text{ec}\pi u & 0\\ \theta_{\Sigma} & \text{ec}\pi u & \theta_{\Sigma} \\ \theta_{\Sigma} & \text{ec}\pi u & \frac{\theta_{\Sigma}}{S_{\text{duan}}^{\text{MF}}} > 8 \end{vmatrix} \tag{28}
$$

- при реализации градуировочной характеристики в системе обработки информации в виде постоянного значения К-фактора:

$$
\delta = \begin{vmatrix} Z_{(P)} \cdot (\theta_{\Sigma} + \varepsilon) & e\epsilon \pi u & 0, 8 \le \frac{\theta_{\Sigma}}{S_{\text{duan}}^{\text{MF}}} \le 8 \\ \theta_{\Sigma} & e\epsilon \pi u & \frac{\theta_{\Sigma}}{S_{\text{duan}}^{\text{MF}}} > 8 \end{vmatrix}
$$
 (29)

- при реализации градуировочной характеристики в системе обработки информации в виде кусочно-линейной аппроксимации:

$$
\delta_k = \begin{vmatrix} Z_{(p)} \cdot (\theta_{\Sigma k} + \varepsilon) & e\epsilon_{\text{C}} m & 0, 8 \le \frac{\theta_{\Sigma k}}{S_k^{KF}} \le 8 \\ \theta_{\Sigma k} & e\epsilon_{\text{C}} m & \frac{\theta_{\Sigma k}}{S_k^{KF}} > 8 \end{vmatrix}
$$
 (30)

 $Z_{(P)}$  - коэффициент, зависящий от соотношения случайной и неисключенной где систематической погрешностей (Приложение В).

Результат считают положительным, если значение относительной погрешности измерения массы брутто нефти не превышает  $\pm$  0,25 % - для рабочей ИЛ,  $\pm$ 0,20 % - для контрольно-резервной ИЛ.

Если данные условия не выполняются, то рекомендуется:

- увеличить количество измерений в точках рабочего диапазона измерений массового расхода;

- в случае, если градуировочная характеристика массомера реализуется в первичном электронном преобразователе в виде постоянного значения градуировочного коэффициента или коэффициента коррекции или в СОИ в виде постоянного значения Кфактора в рабочем диапазоне - уменьшить рабочий диапазон измерений массового расхода:

- в случае, если градуировочная характеристика массомера реализуется в СОИ в виде кусочно-линейной аппроксимации - увеличить количество точек разбиения рабочего диапазона (уменьшить поддиапазон) расхода.

При повторном невыполнении данных условий поверку прекращают.

По результатам определения относительной погрешности ИК массового расхода нефти, в зависимости от способа и вида реализации, вводят градуировочную характеристику:

а) в первичный электроный преобразователь МПР в виде постоянного значения  $MF_{\text{num}} = ... ($ или  $K_{\text{rp}} = ...);$ 

б) в СОИ в виде постоянного значения К $F_{\text{anan}} = ...$  имп/т;

в) в СОИ в виде кусочно-линейной аппроксимации значений КF<sub>i</sub>=... имп/т для каждого поддиапазона.

6.3.2 В случае положительного результата делают вывод о подтверждении соответствия СИКН установленным метрологическим требованиям и пригодности к дальнейшему применению с пределами допускаемой относительной погрешности измерения массы брутто нефти  $\pm$  0.25 %, массы нетто нефти  $\pm$  0.35 %.

# 7 Оформление результатов поверки

7.1 Результаты определения относительной погрешности измерительного канала массового расхода оформляют в виде протоколов в соответствии приложением А. Допускается оформлять протоколы определения относительной погрешности измерительного канала массового расхода с использованием ИВК обеспечивающего формирование протоколов поверки МПР по МИ 3151-2008.

7.2 Если результат поверки положителен, на СИКН оформляется свидетельство о поверке. На обратной стороне свидетельства указываются следующие данные:

-диапазон расходов по СИКН;

- пределы допускаемой относительной погрешности измерений массы брутто нефти;

- пределы допускаемой относительной погрешности измерений масса нетто нефти.

7.3 Если результат поверки отрицательный, СИКН к эксплуатации не допускается, свидетельство о поверке аннулируют и выдают извещение о непригодности.

# Приложение А

Форма протокола определения относительной погрешности измерительного канала массового расхода нефти

# Протокол №

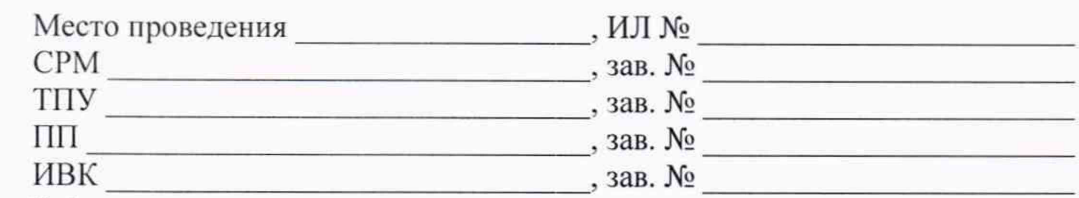

Рабочая жидкость

Таблица А.1 - Исходные данные

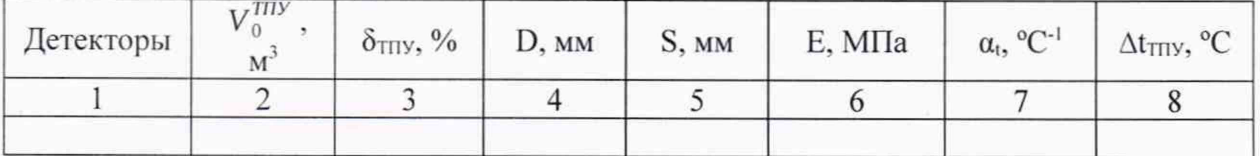

Окончание таблицы А.1

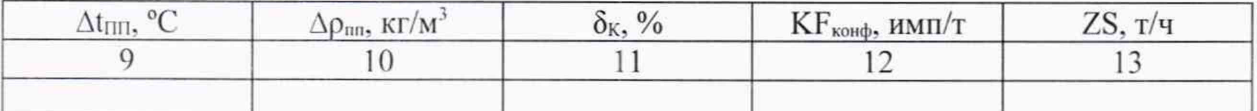

Таблица А.2 - Результаты измерений и вычислений

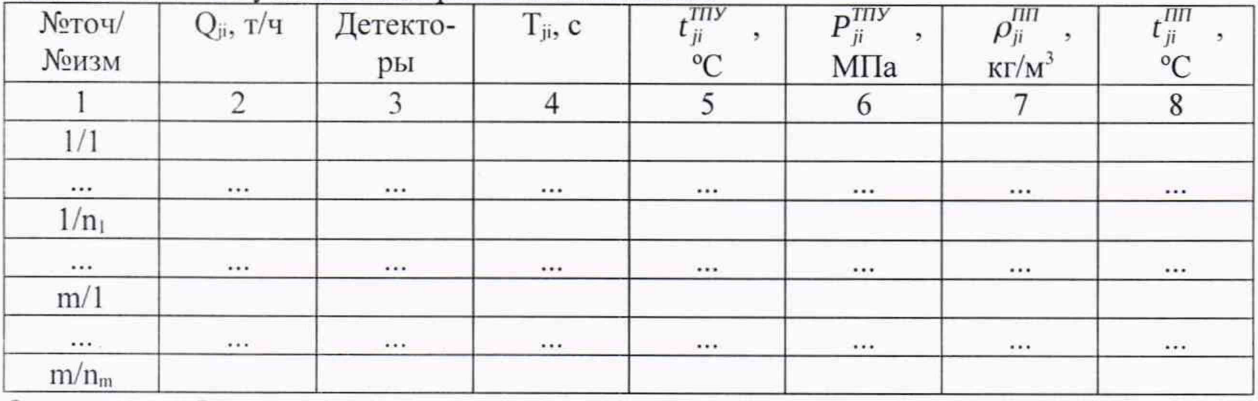

Окончание таблицы А.2

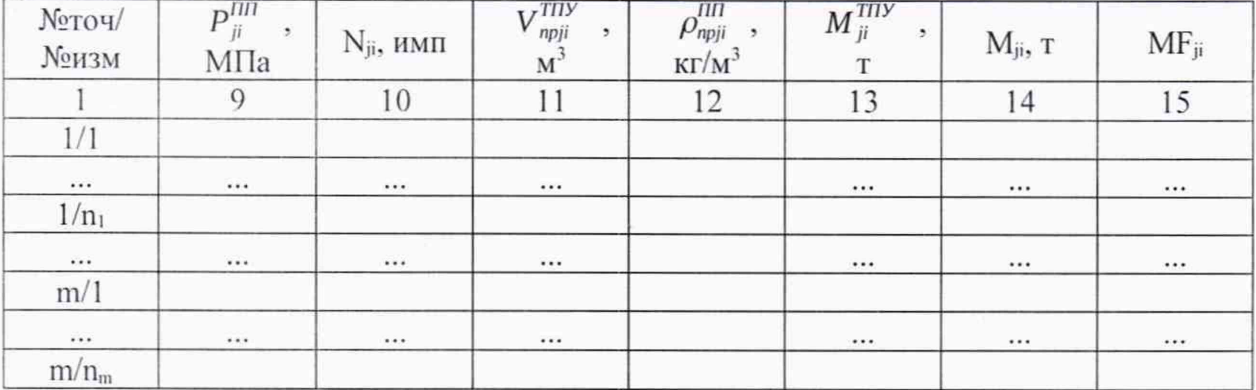

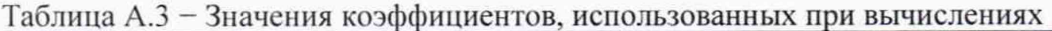

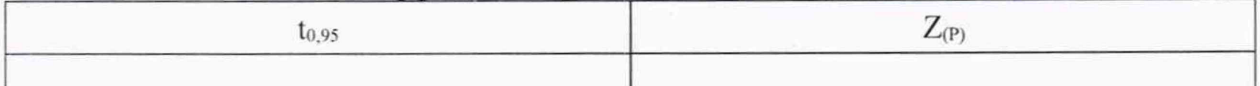

## Таблица А.4 – Результаты поверки (при реализации ГХ в ПЭП)

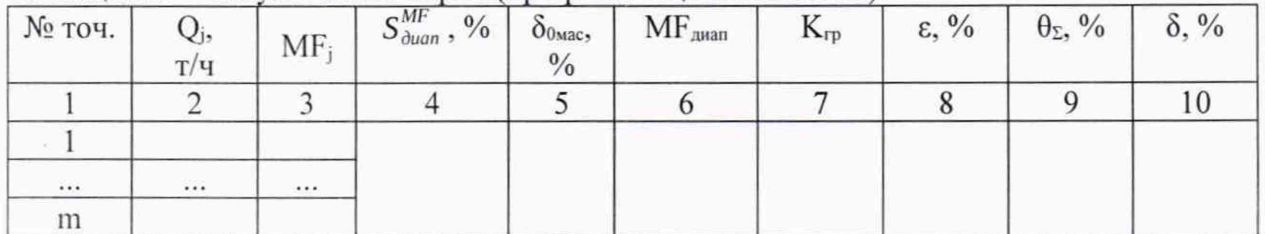

Таблица А.5 - Результаты поверки (при реализации ГХ в СОИ в виде постоянного значения К-фактора)

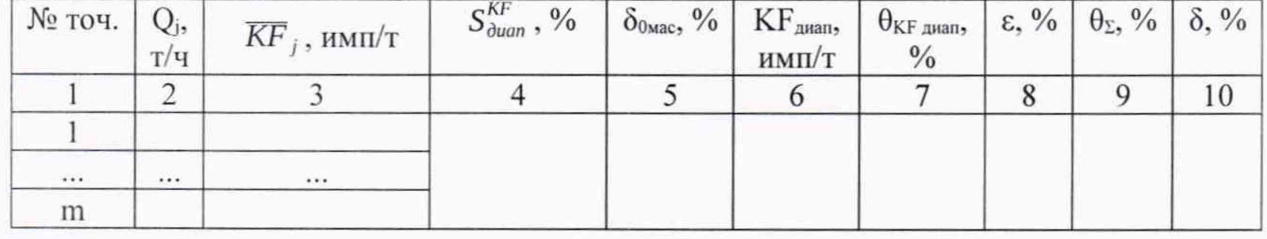

Таблица А.6 - Результаты поверки (при реализации ГХ в СОИ в виде кусочно-линейной аппроксимации значений  $\overline{KF}_i$ )

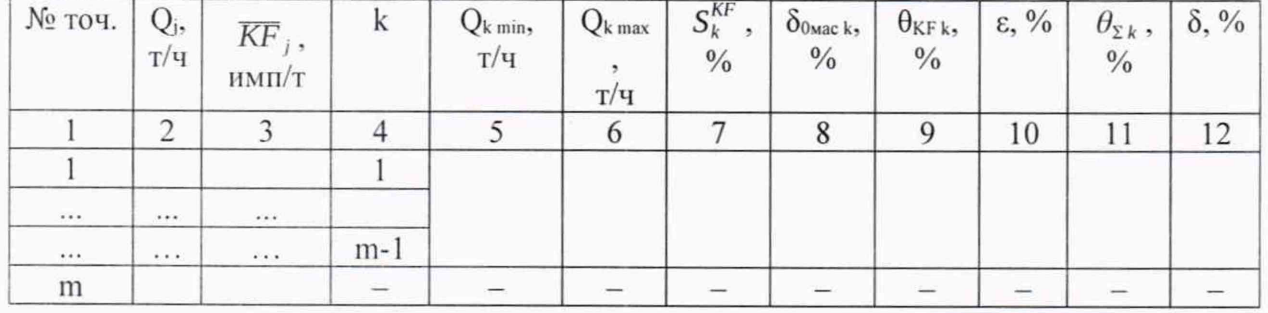

Заключение: ИК к дальнейшей эксплуатации

(годен, не годен)

Подпись лица, проводившего поверку И.О. Фамилия подпись Дата проведения поверки « \_\_\_ »  $20 \text{ r.}$ 

Примечание - При оформлении протокола результаты поверкизаносят в одну из таблиц А.4-А.6, в зависимости от способа и вида реализации градуировочной характеристики.

#### Лист 14

### Приложение Б

Определение коэффициентов объемного расширения и сжимаемости нефти

Коэффициент сжимаемости  $\gamma$ <sub>1</sub>, 1/МПа, рассчитывают по формуле:

$$
y_t = \exp(-1,62080 + 0,00021592 \cdot t + \frac{0,87096 \cdot 10^6}{\rho_{15}^2} + \frac{4,2092 \cdot t \cdot 10^3}{\rho_{15}^2}) \cdot 10^{-3}
$$
 (5.1)

 $t$  – температура нефти, °С; где

р<sub>15</sub> – плотность нефти при температуре 15 °С, 1/°С.

Коэффициент объёмного расширения рассчитывают по формуле:

$$
\beta_t = \beta_{15} + 1, 6 \cdot \beta_{15}^2 \cdot (t - 15) \tag{5.2}
$$

 $\beta_t$  – коэффициент объёмного расширения нефти при температуре t, 1/<sup>o</sup>C; гле  $\beta_{15}$  - коэффициент объёмного расширения нефти при температуре 15 °С, 1/°С, рассчитываемый по формуле:

$$
\beta_{15} = \frac{613,9723}{\rho_{15}^2} \tag{5.3}
$$

Значение плотности нефти при температуре t, °С, и избыточном давлении P, МПа, рассчитывают по формуле:

$$
\rho_{tp} = \frac{\rho_{15} \cdot \exp\left\{-\beta_{15} \cdot (t - 15) \cdot [1 + 0.8 \cdot \beta_{15} \cdot (t - 15)]\right\}}{1 - \gamma_t \cdot P}
$$
(5.4)

Значение плотности нефти при 15 °С находят методом последовательных приближений, используя итерационный метод «прямых подстановок» по следующему алгоритму:

Измеренное значение плотности подставляют в формулы (Б.1) и (Б.3) вместо значения плотности нефти при 15 °С и вычисляют коэффициент объёмного расширения и коэффициент сжимаемости в первом приближении.

1. Измеренное значение плотности и вычисленные в первом приближении коэффициент объёмного расширения и коэффициент сжимаемости подставляют в формулу (Б.4) и определяют значение плотности нефти при 15 °С в первом приближении.

2. Значение плотности нефти при 15 °С, вычисленное в первом приближении, подставляют в формулы (Б.1) и (Б.3) и вычисляют коэффициент объёмного расширения и коэффициент сжимаемости во втором приближении.

3. Расчет плотности нефти при 15 °С продолжают до тех пор, пока его значение не перестанет изменяться более чем на 0,01 кг/м<sup>3</sup>. За результат определения плотности нефти при 15 °С принимают значение, полученное в последнем приближении.

 $\pi$  лист 15

# Приложение В

Определение значений квантиля распределения Стьюдента и коэффициента Z<sub>(P)</sub>

Значение квантиля распределения Стьюдента при доверительной вероятности Р = 0,95 в зависимости от количества измерений *п* определяют из таблицы В.1.

Таблица В.1 - Значение квантиля распределения Стьюдента  $t_{(P,n)}$  при Р = 0,95

| <b>TA</b>     |         |     |                        |               |               |       |  |
|---------------|---------|-----|------------------------|---------------|---------------|-------|--|
| $\iota_{p,n}$ | $- - -$ | 144 | $\sim\!\!\sim\!\!\sim$ | $2,365$ 2,306 | $2,262$ 2,228 | 2,203 |  |

Продолжение таблицы В.1

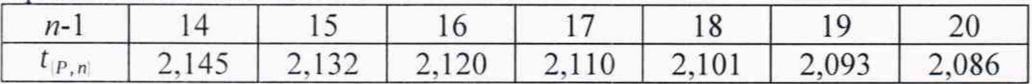

Значение коэффициента  $Z_{(P)}$  в зависимости от величины соотношения  $\theta_{\Sigma}/S^{MF}_{\text{duan}}$ определяют из таблицы Б.2.

Таблица В.2 – Значение коэффициента  $Z_{(P)}$  при Р = 0,95

| $\alpha$ MF<br>$U$ $r$<br>duan<br>$\overline{\phantom{0}}$<br>$\sim$ | -<br>$\vee$ . $\vee$ | $\mathbf{v}$ |   |            |          |                            |                        |      |        |
|----------------------------------------------------------------------|----------------------|--------------|---|------------|----------|----------------------------|------------------------|------|--------|
| $L$ <sub>D</sub>                                                     | 0.01                 | $-$<br>v.    | ິ | $-1$<br>v. | $\sigma$ | 70<br>$\overline{U}$<br>v. | $\sim$<br>$\mathbf{v}$ | 0,80 | $\sim$ |